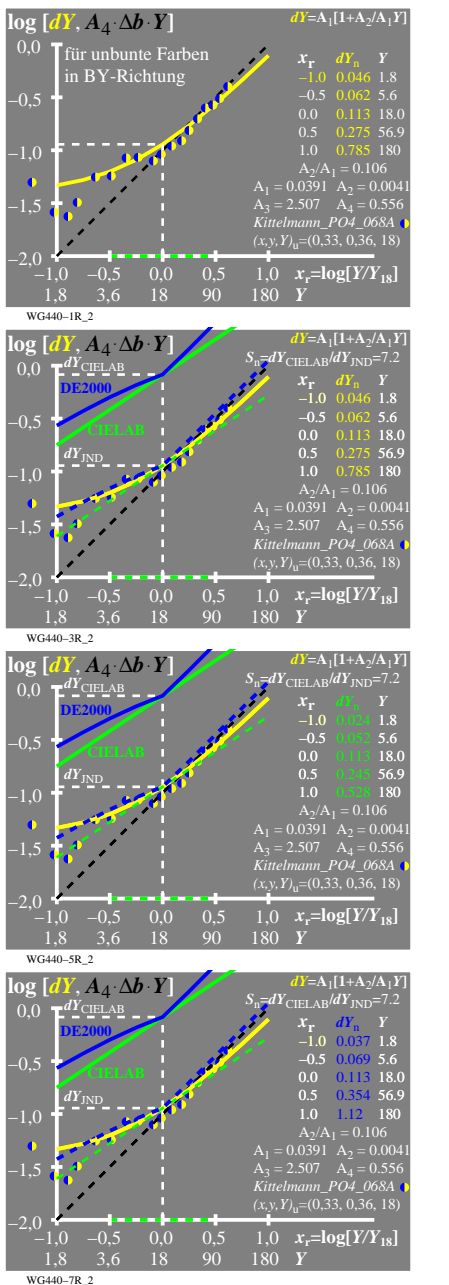

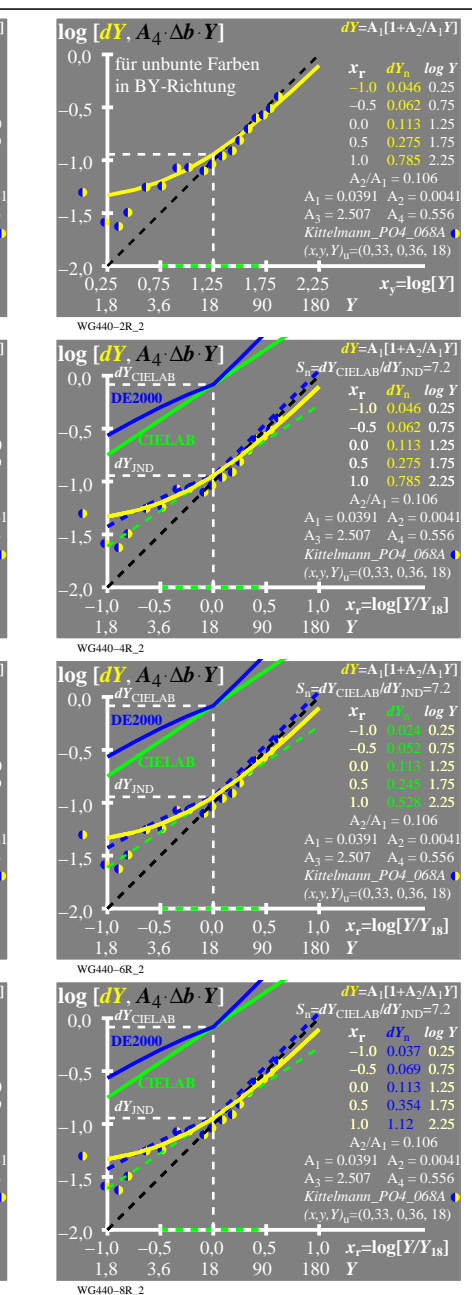

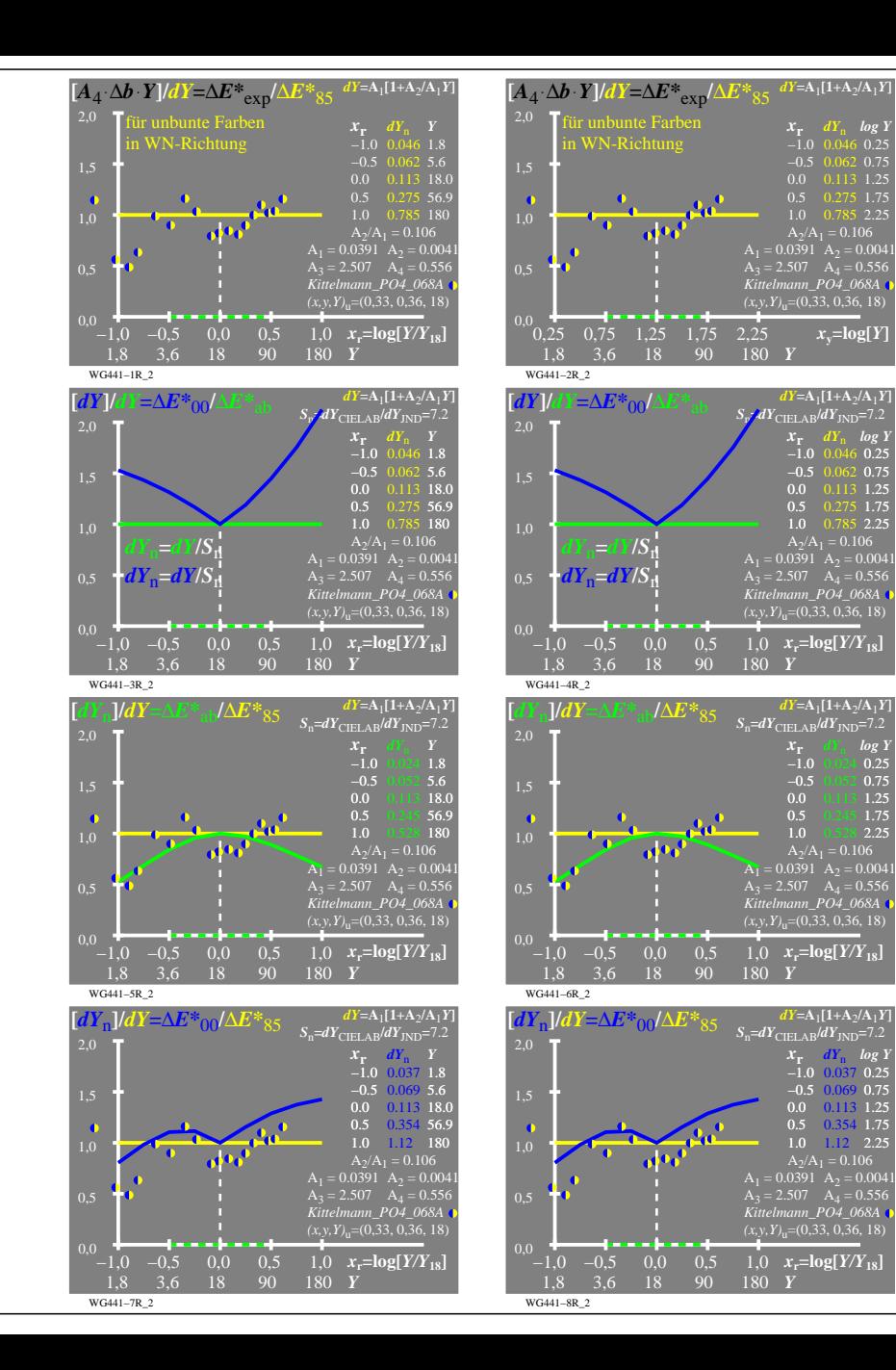

 $\overline{x}$ **v***y***]** $\overline{Y}$ 

 $dY = A_1 [1+A_2/A_1]$ *x***<sup>r</sup>** *dY*<sup>n</sup> *log Y* −1.0 0.046 0.25  $-0.5$  0.062 0.75<br>0.0 0.113 1.25  $0.0$   $0.113$  1.25<br> $0.5$   $0.275$  1.75 0.5 0.275 1.75<br>1.0 0.785 2.25 1.0 0.785 2.25

 $dY = A_1[1+A_2/A_1Y]$ *x***r** *dY*<sub>n</sub> *log Y*<br>−1.0 0.024 0.25 −0.5 0.052 0.75<br>0.0 0.113 1.25  $\begin{array}{@{}c@{}} 0.5 & 0.245 & 1.75 \\ 1.0 & 0.528 & 2.25 \end{array}$ 2.25

 $dY = A_1[1+A_2/A_1]$ *x***<sup>r</sup>** *dY*<sup>n</sup> *log Y*  $\overline{0.25}$ −0.5 0.75 −0.5 0.069 0.0 0.113 1.25 0.5 0.354 1.75 1.0 2.25

 $-1.0$ 

 $-1.0$  $-0.5$  $0.0$  $0.5<sub>1</sub>$ 

 $Y = A_1 [1 + A_2 / A_1 Y]$  $x_r$  *dY*<sub>n</sub> *log* <br>-1.0 0.046 0.2: −1.0 0.046 0.25 −0.5 0.062 0.7:<br>0.0 0.113 1.2:  $0.0$   $0.113$  1.2:<br> $0.5$   $0.275$  1.7:  $0.5$   $0.275$  1.7:<br>1.0  $0.785$  2.2: 1.0 0.785 2.25

WG440−7R